# AlACiMa

Alianza para el Aprendizaje de Ciencias y Matemáticas PR – Math and Science Partnership (PR-MSP) Actividad Matemática – Nivel 10 al 12

- Título: Eran muchos y parió la abuela
- Autor: Prof. Carlos A. Rivera Morales
- Nivel: 10-12

## Objetivo:

Representar un proceso natural (crecimiento de población humana) mediante tres modelos matemáticos: lineal, cuadrático, exponencial (en ese orden) y decidir qué modelo representa mejor la situación bajo estudio.

## Objetivos Específicos:

Durante la actividad, el estudiante:

- 1. estudiará y utilizará, para llevar a cabo varios procesos, un conjunto de datos suministrados que representan años y población correspondiente de una ciudad, desde el año 1900 hasta el año 2000.
- 2. construirá una gráfica de puntos discretos (diagrama de dispersión) utilizando los datos suministrados, primero manualmente y, luego, con la calculadora.
- 3. generará ecuaciones o funciones por medio de regresiones (en el orden: lineal, cuadrática, exponencial), a partir de los datos suministrados, usando tecnología (calculadora gráfica) y procesos algebraicos.
- 4. trazará gráficas con la calculadora correspondientes a los funciones obtenidas en las tres regresiones.
- 5. decidirá cuál de las gráficas generadas representa mejor el conjunto de datos suministrados.
- 6. construirá un modelo matemático de crecimiento poblacional humana a partir de la función que mejor represente el crecimiento poblacional. Usará gráficas como criterio.
- 7. construirá un modelo de crecimiento exponencial natural de población humana a partir del modelo exponencial determinado con anterioridad, haciendo uso de propiedades de exponentes y logaritmos.
- 8. interpretará las constantes y las variables del modelo exponencial natural a la luz de la situación estudiada.

#### Estándares:

#### Estándares de Contenido:

#### Álgebra

El estudiante es capaz de:

- o comprender patrones, relaciones y funciones.
- o representar, analizar y resolver situaciones y estructuras matemáticas utilizando símbolos algebraicos.
- o usar modelos matemáticos para representar y entender funciones cuantitativas.
- o analizar cambios en contextos diferentes.

#### Geometría

El estudiante es capaz de:

- o especificar la localización y describir relaciones espaciales usando geometría cartesiana u otros sistemas representativos.
- o resolver problemas utilizando visualización, el razonamiento espacial y modelos geométricos.

## Medición

El estudiante es capaz de:

- o comprender los atributos medibles de objetos, unidades, sistemas y procesos de medición.
- $\circ$  aplicar técnicas, herramientas y fórmulas apropiadas para determinar medidas.

## Análisis de Datos y Probabilidad

El estudiante es capaz de:

- $\circ$  formular preguntas a base de los datos y recoger, organizar y representar los datos relevantes para contestarlas.
- $\circ$  seleccionar y utilizar los métodos estadísticos apropiados para analizar datos.
- o desarrollar y evaluar inferencias y predicciones basadas en datos.

#### Estándares de Procesos

#### Solución de Problemas

El estudiante es capaz de:

- o construir nuevos conocimientos a través de la solución de problemas.
- o resolver problemas que aparecen en matemáticas y en otros contextos.
- o adaptar y aplicar estrategias adecuadas y variadas para resolver problemas.
- o reflexionar y monitorear los procesos matemáticos en la solución de problemas.

#### Razonamiento y prueba

El estudiante es capaz de:

- o reconocer el razonamiento y prueba como aspectos fundamentales de las matemáticas.
- o investigar y realizar conjeturas matemáticas.

#### Comunicación

El estudiante es capaz de:

- o organizar e integrar ideas, utilizando el lenguaje matemático.
- o comunicar pensamientos matemáticos de una forma coherente y clara.
- o analizar y evaluar pensamientos matemáticos y las estrategias utilizadas por otros.
- o usar el lenguaje matemático para expresar ideas matemáticas precisas.

#### **Conexiones**

El estudiante es capaz de:

- o reconocer y usar conexiones entre ideas matemáticas.
- $\circ$  comprender cómo las ideas matemáticas se interconectan y se interrelacionan para producir otras ideas coherentes.
- o reconocer y aplicar las matemática en contextos fuera de la misma.

#### Representaciones

El estudiante es capaz de:

- $\circ$  crear y usar representaciones para organizar, documentar ideas matemáticas.
- o seleccionar, aplicar y traducir representaciones matemáticas para resolver problemas.
- o usar representaciones para modelar e interpretar fenómenos físico-sociales matemáticos.

#### Materiales:

- o 20 Calculadoras gráficas TI-84 Plus
- o 20 Hojas de Papel Cuadriculado
- o 20 Lápices
- o 20 Reglas
- o 1 Calculadora con interfaz para conectarse al View Screen
- o 1 View Screen una unidad
- o 1 Proyector Vertical para usarlo con la unidad de View Screen
- o 1 Proyector de Multimedios (Infocus)
- o 1 Microcomputadora tipo Laptop

Tiempo Sugerido: Dos (2) horas.

#### Introducción:

Podemos utilizar modelos matemáticos para describir eventos que ocurren cotidianamente. Esta actividad está diseñada para que el estudiante utilice la información que se le proveerá sobre la población de cierta ciudad a partir del año 1900 hasta el año 2000, en lapsos de 10 años, con el propósito de modelar matemáticamente el crecimiento poblacional de la ciudad correspondiente a esos años.

Llevará a cabo tres regresiones: primero, una lineal, luego, una cuadrática y, por último, una exponencial. Para estos efectos, utilizará una calculadora gráfica con capacidad de realizar distintos tipos de regresiones. A partir de las regresiones realizadas, construirá tres modelos matemáticos: lineal, cuadrático, exponencial. También llevará a cabo algunos procedimientos algebraicos. El estudiante analizará los tres modelos y determinará, según los resultados obtenidos, cuál de los tres representa mejor el crecimiento poblacional de la ciudad en el intervalo de tiempo antes mencionado. El criterio principal que utilizará será las gráficas generadas por la calculadora y los procedimientos algebraicos llevados a cabo.

Durante el proceso el estudiante:

- o verificará que se puede describir un fenómeno natural utilizando funciones matemáticas.
- o verificará que algunas funciones modelan un proceso mejor que otras, dependiendo la situación particular que se esté estudiando.
- $\circ$  identificará restricciones que puede tener un modelo matemático cuando describe un evento real.

## Inicio:

El maestro solicitará a cada estudiante que llene la columna con título **Conozco del** tema.... (primera columna) de la HOJA REFLEXIVA DEL APRENDIZAJE. Luego, se abrirá una discusión grupal para hablar sobre los tipos de modelos matemáticos estudiados al momento y sobre las experiencias en los días previos (conocimiento previo). Se repasará, en términos generales, el proceso de llevar a cabo una regresión, del tipo que fuese, por medio de la calculadora. El maestro: aclarará dudas, contestará preguntas y corregirá ideas o nociones incorrectas que identifique, de los estudiantes.

El maestro suministrará a sus estudiantes un conjunto de datos relacionados con la población humana de cierta ciudad a partir del año 1900 hasta el año 2000, en lapsos de 10 años. Los datos se muestran en la Tabla 1 a continuación.

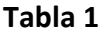

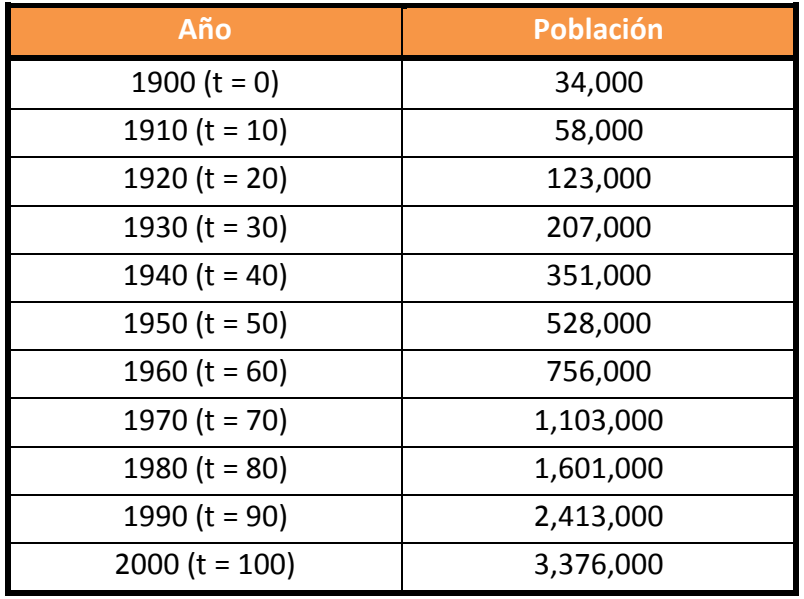

El maestro les indicará a sus estudiantes que utilizarán los datos en la Tabla 1 para generar tres modelos matemáticos: lineal, cuadrático, exponencial, para representar el crecimiento poblacional de la ciudad durante el periodo de tiempo considerado. Se estudiarán los modelos generados para decidir cuál de ellos representa mejor el crecimiento poblacional durante ese periodo de tiempo.

#### Desarrollo:

- 1. Se formarán equipos colaborativos de tres estudiantes.
- 2. Se le entregará una calculadora gráfica, una hoja de papel cuadriculado, una regla, un lápiz y una copia del documento Guía del Estudiante a cada participante.
- 3. El documento Guía del Estudiante incluirá todas las preguntas, tablas, hojas de cotejo y anejos correspondientes.

## A. Gráfica Manual de los Datos (Papel Cuadriculado)

El maestro solicitará a cada estudiante que trabaje las hojas de trabajo Hoja de Trabajo 1: Gráfica en Papel Cuadriculado y la Hoja de Trabajo 2: Relaciones y Funciones. Luego, el maestro abrirá una discusión general para discutir los resultados generados por los estudiantes.

## B. Análisis de Datos (Calculadora Gráfica)

#### Notas:

- $\checkmark$  Cada grupo colaborativo verificará si hay uniformidad en los resultados obtenidos cuando se utilice la calculadora gráfica. Se ayudarán entre sí, y de ser necesario, se solicitará ayuda del maestro.
- $\checkmark$  Se utilizará el mismo plano cartesiano en la calculadora gráfica para ubicar las tres gráficas que se trazarán: gráfica correspondiente a los datos originales, gráfica del modelo lineal, gráfica del modelo cuadrático, gráfica del modelo exponencial.

Cada estudiante de cada equipo:

1. hará uso de la Hoja de Trabajo 3: Gráfica en la Calculadora y entrará en su calculadora los valores del tiempo medido en años naturales en la lista List1 y los valores de la población correspondientes a esos años en la lista List2.

El maestro verificará que los estudiantes entren los datos en la calculadora de forma correcta. Ofrecerá ayuda, de ser necesario.

2. usando estas dos listas, utilizará la capacidad Stat Plot de la calculadora para generar una gráfica con los datos suministrados.

El maestro verificará que cada estudiante utilice una ventana apropiada para generar la gráfica. Ofrecerá ayuda, de ser necesario.

3. realizará una regresión lineal con la calculadora, interpretará la información obtenida y copiará la ecuación o función lineal del modelo.

## El maestro:

- 1. verificará que cada estudiante:
	- o interprete adecuadamente los datos que genere la calculadora
	- o escriba la función lineal correctamente siguiendo la forma general  $y = ax + b$ . (Hoja de Trabajo 4: Modelo Lineal)
- 2. solicitará a los estudiantes que generen un modelo lineal a partir de la función lineal obtenida. Solicitará a los estudiantes que especifiquen tanto el dominio como el rango correspondiente a ese modelo. (Hoja de Trabajo 4: Modelo Lineal)
- 3. graficará la función lineal utilizando la capacidad Graph de la calculadora.

El maestro preguntará qué parte de la gráfica no se debe considerar como parte de la gráfica del modelo lineal. (Hoja de Trabajo 7: Restricciones - Pregunta 1)

- 4. realizará una regresión cuadrática con la calculadora y copiará la ecuación o función cuadrática del modelo.
- 5. verificará que cada estudiante:
	- o interprete adecuadamente los datos que genere la calculadora.
	- o escriba la función cuadrática correctamente siguiendo la forma general  $y = a x^2 + b x + c$ . (Hoja de Trabajo 5: Modelo Cuadrático).
- 6. solicitará a los estudiantes que generen un modelo cuadrático a partir de la función cuadrática obtenida. Solicitará a los estudiantes que especifiquen tanto el dominio como el rango correspondiente a ese modelo. (Hoja de Trabajo 6: Modelo Cuadrático)
- 7. graficará la función cuadrática utilizando la capacidad Graph de la calculadora.

El maestro preguntará qué parte de la gráfica no se debe considerar como parte de la gráfica del modelo cuadrático. (Hoja de Trabajo 7: Restricciones - Pregunta 2)

- 8. realizará una regresión exponencial con la calculadora y copiará la ecuación o función exponencial del modelo.
- 9. verificará que cada estudiante:
	- o interprete adecuadamente los datos que genere la calculadora.
	- o escriba la función exponencial correctamente siguiendo la forma general  $y = a b^x$ . (Hoja de Trabajo 6: Modelo Exponencial).
- 10. solicitará a los estudiantes que generen un modelo exponencial a partir de la función exponencial obtenida. Solicitará a los estudiantes que especifiquen tanto el dominio como el rango correspondiente a ese modelo. (Hoja de Trabajo 6: Modelo Exponencial)
- 11. graficará la función exponencial utilizando la capacidad Graph de la calculadora.

El maestro preguntará qué parte de la gráfica no se debe considerar como parte de la gráfica del modelo exponencial. (Hoja de Trabajo 7: Restricciones - Pregunta 3)

- 12. conducirá una discusión entre los estudiantes para que interpreten los valores de las variables  $x \& y$  de la función. Además, solicitará a los estudiantes que especifiquen los puntos de intersección en los ejes de coordenadas e interpreten cada coordenada a la luz del evento estudiado. (Hoja de Trabajo 6: Modelo Exponencial)
- 13. solicitará a los estudiantes que generen un modelo exponencial a partir de la función exponencial obtenida. Solicitará a los estudiantes que especifiquen

tanto el dominio como el rango correspondiente a ese modelo. (Hoja de Trabajo 6: Modelo Exponencial)

14. graficará la función exponencial utilizando la capacidad Graph de la calculadora.

El maestro preguntará qué parte de la gráfica no se debe considerar como parte de la gráfica del modelo exponencial. (Hoja de Trabajo 7: Restricciones- Pregunta 2)

15. comparará las gráficas de las funciones lineal, cuadrática, exponencial con la gráfica de los datos suministrados (gráfica de puntos discretos o diagrama de dispersión) y escogerá el modelo que mejor representa los datos suministrados.

El maestro solicitará a los estudiantes que justifiquen su selección. (Hoja de Trabajo 8: Selección del Modelo)

C. Conversión del Modelo Generado por la Calculadora a uno de la Forma  $P(t)$  =  $Ce^{kt}$  (Modelo Exponencial Natural).

Es usual en las ciencias naturales utilizar la base e, llamada la base natural, para modelar eventos de la naturaleza que muestran un crecimiento o decrecimiento de tipo exponencial. La letra e representa un número real tal que  $e \approx 2.71828$ . El número e es irracional.

El número  $e$  se define como el valor al que se aproxima la expresión algebraica  $\left(1+\frac{1}{n}\right)^{\!\! n}$ , según n crece sin límite. Estudia la tabla a continuación.

| $\boldsymbol{n}$ | $\left(1+\frac{1}{n}\right)$ |
|------------------|------------------------------|
| 1                | 2.00000                      |
| 5                | 2.48832                      |
| 10               | 2.59374                      |
| 100              | 2.70481                      |
| 1,000            | 2.71692                      |
| 10,000           | 2.71815                      |
| 100,000          | 2.71827                      |
| 1,000,000        | 2.71828                      |

Tabla 1: El número e

El modelo exponencial generado por la calculadora es uno de la forma  $P(t)$  =  $C\,b^t$ . Para convertir ese modelo a uno de la forma  $P(t)$  =  $Ce^{kt}$  usaremos propiedades de exponentes, propiedades de logaritmos y la propiedad conmutativa de la multiplicación de los números reales.

Tabla 2: Propiedades

| Paso                 | Justificación                                 |
|----------------------|-----------------------------------------------|
| $b^t = e^{\ln b^t}$  | $A = e^{\ln A}$                               |
| $b^t = e^{t \ln b}$  | $\ln A^B = B \ln A$                           |
| $b^t = e^{(\ln b)t}$ | Propiedad Conmutativa de la<br>Multiplicación |

El maestro solicitará a cada grupo colaborativo que utilice la Hoja de Trabajo 9: Modelo Exponencial Natural y transforme el modelo exponencial generado por la calculadora de la forma  $P(t) = C b^t$  a la forma  $P(t) = C e^{kt}$ .

Pasos generales:

- 1.  $P(t) = C b^t$
- 2.  $P(t) = Ce^{\ln b}$
- 3.  $P(t) = Ce^{t(\ln b)}$
- 4.  $P(t) = C e^{(\ln b)t}$
- 5.  $P(t) = Ce^{kt}$ , donde  $k = \ln b$

Además, solicitará que interpreten cada una de las constantes y variables del modelo exponencial natural a la luz de la situación que se está modelando. Luego el maestro dirigirá una discusión general donde se discutirán los resultados obtenidos por los diferentes grupos colaborativos.

Los estudiantes trabajarán la Hoja de Trabajo 10: Cierre y se discutirá para cerrar la actividad de contenido.

## Assessment:

- 1. El maestro:
	- o estará observando la ejecución de los estudiantes durante toda la actividad para atender las dudas y verificar el entendimiento de los estudiantes.
	- o evaluará la ejecución de cada grupo colaborativo mediante el uso de una rúbrica. (Anejo B)
- 2. El estudiante:
	- $\circ$  autoevaluará su ejecución mediante una hoja de cotejo. (Anejo A)
	- o trabajará ejercicios durante el desarrollo de la actividad, cuyas respuestas se discutirán con el resto de los estudiantes del grupo. (Diez (10) hojas de trabajo)
- o escribirá un resumen describiendo el experimento e indicando qué aprendieron sobre el modelaje matemático de fenómenos del mundo real. (Hoja de Trabajo 10: Cierre)
- 3. Se utilizará una Hoja Reflexiva del Aprendizaje para determinar el conocimiento previo, adquirido y las inquietudes de los estudiantes. (Anejo C).

## Hoja de Trabajo 1: Gráfica en Papel Cuadriculado

La Tabla 1 a continuación muestra la población de cierta ciudad a partir del año 1900 hasta el año 2000, en lapsos de 10 años.

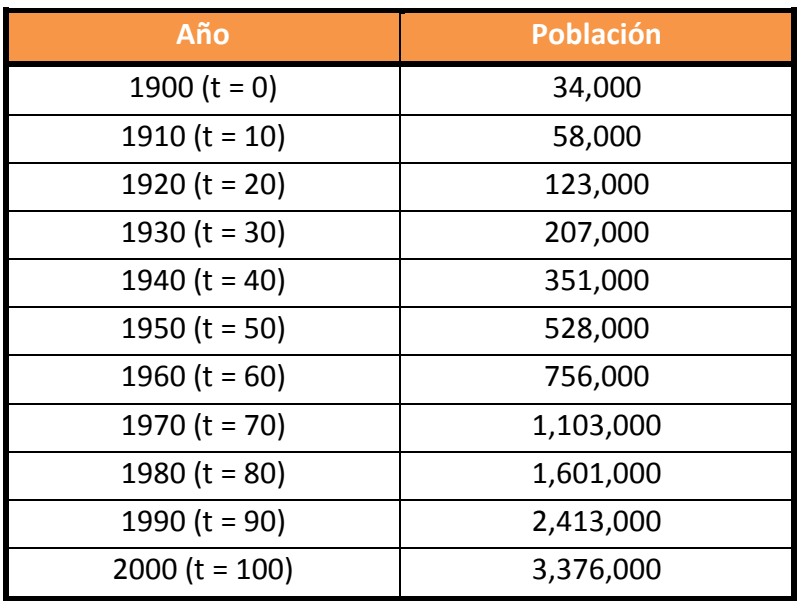

#### Tabla 1

#### Instrucciones:

Usa la hoja de papel cuadriculado provista y con los datos suministrados, dibuja un esquema de la gráfica discreta o diagrama de dispersión de la relación entre la población de la ciudad y el año correspondiente a esa población. Identifica claramente el eje horizontal y el eje vertical. Escribe la unidad de medida correspondiente en cada uno de los ejes de coordenadas.

#### Hoja de Trabajo 2: Relaciones y Funciones

1. ¿Cuál es la variable independiente? ¿Cuál es unidad de medida que le corresponde?

2. ¿Cuál es la variable dependiente? ¿Cuál es la unidad de medida que le corresponde?

3. ¿Es función la relación que existe entre la variable dependiente y la independiente? Explica.

4. ¿Cuál es del dominio de la relación?

5. ¿Cuál es el rango de la relación?

## Hoja de Trabajo 3: Gráfica en la Calculadora

Pasos:

1. Utiliza la capacidad STAT (presiona la tecla STAT) de la calculadora.

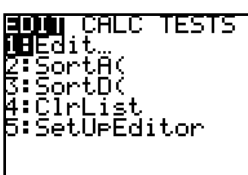

2. Escoge la opción 1:Edit.

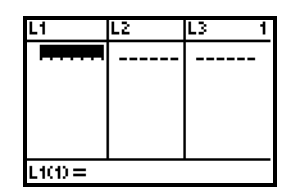

3. Entra en tu calculadora los valores del tiempo medido en años naturales en la lista List1 y los valores de las poblaciones correspondientes a esos años en la lista List2.

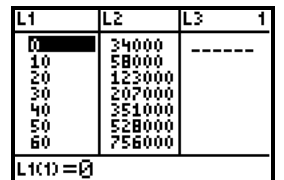

4. Usando estas dos listas, utiliza la capacidad Stat Plot de la calculadora y genera una gráfica de puntos discretos (diagrama de dispersión) con los datos suministrados. Compara la gráfica generada por la calculadora y la gráfica trazada en el papel cuadriculado (Hoja de Trabajo 1: Gráfica en Papel Cuadriculado). ¿Cómo comparan?

## Hoja de Trabajo 4: Modelo Lineal

Realiza una regresión lineal con la calculadora.

Pasos:

1. Presiona la tecla STAT de tu calculadora.

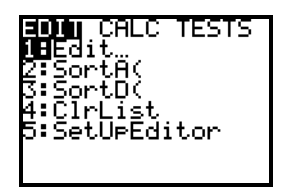

2. Escoge la opción CALC.

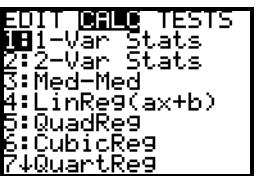

3. Escoge la opción 4:LinReg(ax+b).

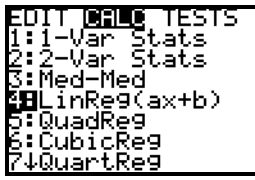

4. Indica las listas L1 y L2 como se sugiere en la próxima figura.

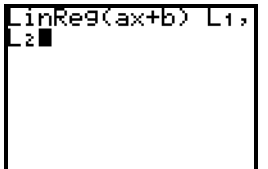

## Trabaja los siguientes ejercicios junto a tu grupo colaborativo.

- 1. Interpreta la información generada por la calculadora y escribe la ecuación (función) del modelo lineal generado por la calculadora mediante la regresión lineal. La forma general es  $y = ax + b$ .
- 2. ¿Cuál es el dominio de este modelo?

3. ¿Cuál es el recorrido (rango, imagen) de este modelo?

4. Especifica los puntos de intersección en los ejes de coordenadas, si alguno, e interpreta cada coordenada a la luz del evento estudiado.

5. Grafica la función lineal haciendo uso de la calculadora gráfica.

## Hoja de Trabajo 5: Modelo Cuadrático

1. Realiza una regresión exponencial con la calculadora. Procede de forma similar a como lo hiciste en la Hoja de Trabajo 4: Modelo Lineal. Esta vez escoge la opción 5:QuadReg.

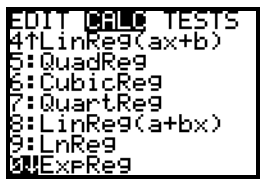

2. Escribe la ecuación del modelo cuadrático generado por la calculadora mediante la regresión exponencial. La forma general es  $y = a x^2 + bx + c$ .

- 3. De acuerdo al experimento realizado:
	- a. ¿qué representa la  $y$  de esa ecuación?
	- b. ¿qué representa la  $x$  de esa ecuación?
	- c. ¿Cuál es el dominio de este modelo?
	- d. ¿Cuál es el recorrido (rango, imagen) de este modelo?

4. Especifica los puntos de intersección en los ejes de coordenadas, si alguno, e interpreta cada coordenada a la luz del evento estudiado.

5. Grafica la función cuadrática haciendo uso de la calculadora gráfica.

#### Hoja de Trabajo 6: Modelo Exponencial

1. Realiza una regresión exponencial con la calculadora. Procede de forma similar a como lo hiciste en la Hoja de Trabajo 4: Modelo Lineal. Esta vez escoge la opción 0:ExpReg.

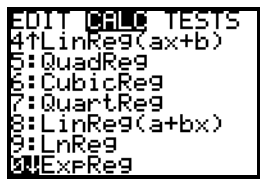

2. Escribe la ecuación del modelo exponencial generado por la calculadora mediante la regresión exponencial. La forma general es  $y = ab^x$ .

- 3. De acuerdo a la situación considerada:
	- a. ¿qué representa la  $y$  de esa ecuación?
	- b. ¿qué representa la  $x$  de esa ecuación?
	- c. ¿qué representa la  $a$  de esa ecuación?
	- d. ¿Cuál es el dominio de este modelo?
	- e. ¿Cuál es el recorrido (rango, imagen) de este modelo?

4. Especifica los puntos de intersección en los ejes de coordenadas, si alguno, e interpreta cada coordenada a la luz del evento estudiado.

5. Grafica la función exponencial haciendo uso de la calculadora gráfica.

## Hoja de Trabajo 7: Restricciones

1. ¿Qué parte de la gráfica generada por la calculadora al graficar la ecuación (función) lineal no se debe considerar como parte de la gráfica del modelo lineal? Justifica tu contestación.

2. ¿Qué parte de la gráfica generada por la calculadora al graficar la ecuación (función) cuadrática no se debe considerar como parte de la gráfica del modelo cuadrático? Justifica tu contestación.

3. ¿Qué parte de la gráfica generada por la calculadora al graficar la ecuación (función) exponencial no se debe considerar como parte de la gráfica del modelo exponencial? Justifica tu contestación.

## Hoja de Trabajo 8: Selección del Modelo

Tomando como base las tres gráficas generadas por la calculadora correspondientes a los modelos, ¿cuál de los tres modelos generados representa mejor los datos suministrados? Justifica tu contestación.

#### Hoja de Trabajo 9: Modelo Exponencial Natural

Cualquier número real positivo se puede usar como base de una función exponencial, pero algunas bases se usan con más frecuencia que otras. Las bases 2 y 10 son convenientes para ciertas aplicaciones, pero la base más importante es el número real positivo denotado por  $e$ . Al número real  $e$  se le llama la **base natural**.

El número  $e$  se define como el valor al que se aproxima la expresión  $\left(1+\frac{1}{n}\right)^{\!n}$ , según n crece sin límite. Estudia la tabla a continuación.

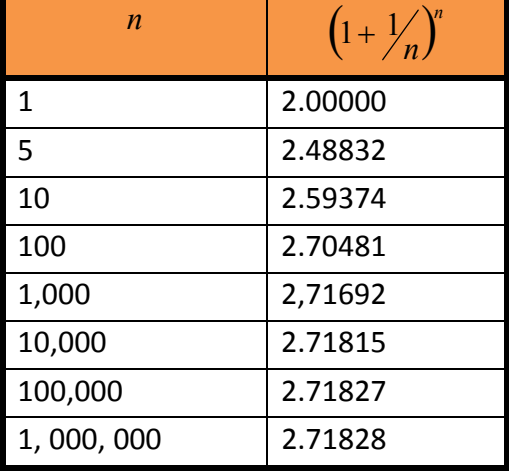

#### Tabla 1: El número e

El modelo exponencial generado por la calculadora es uno de la forma  $P(t)$  =  $C\,b^t$ . Para convertir ese modelo a uno de la forma  $P(t)$  =  $C e^{kt}$ , en términos de la base natural e, usaremos propiedades de exponentes, propiedades de logaritmos y propiedades de los números reales.

## Tabla 2: Propiedades

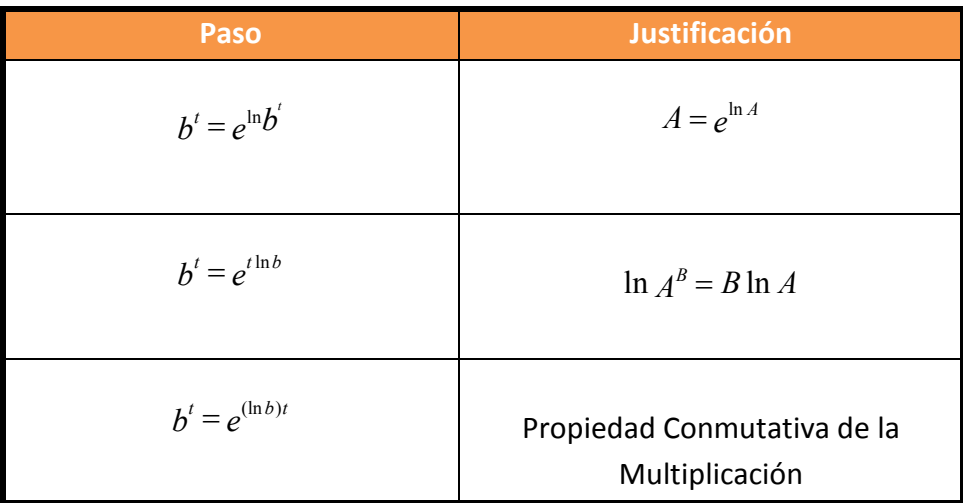

Pasos generales:

- 1.  $P(t) = C b^t$
- 2.  $P(t) = Ce^{\ln b}$
- 3.  $P(t) = Ce^{t(\ln b)}$

$$
4. \quad P(t) = Ce^{(\ln b)t}
$$

5.  $P(t) = Ce^{kt}$ , donde  $k = \ln b$ 

En el modelo  $P(t)$  =  $Ce^{kt}$ , llamado el Modelo de Crecimiento Poblacional Exponencial Natural, la constante  $k$  es la tasa relativa de crecimiento de la población, expresada como un por ciento de la población en cualquier instante  $t$  de tiempo. Por ejemplo, si  $k = 0.05$ , entonces en cualquier instante de tiempo t la tasa de crecimiento es 5% de la población en el tiempo t.

Escribe el modelo exponencial obtenido en la Hoja de Trabajo 5: Modelo Exponencial.

## Trabaja los siguientes ejercicios junto a tu grupo colaborativo.

1. Utiliza la información anterior y escribe el modelo exponencial en la forma equivalente  $P(t) = Ce^{kt}$ .

- 2. De acuerdo al experimento realizado:
	- a. ¿qué representa  $P(t)$  de esa ecuación?
	- b. ¿qué representa la  $t$  de esa ecuación?
	- c. ¿qué representa la  $a$  de esa ecuación?
	- d. ¿qué representa la e de esa ecuación?
	- e. ¿qué representa la  $k$  de esa ecuación?

## Hoja de Trabajo 10: Cierre

1. Utiliza el modelo de crecimiento poblacional exponencial natural y calcula la población de la ciudad para los años 1920, 1925, 1970 y 1975. En los años 1920 y 1970 compara los resultados con los datos originales y comenta al respecto.

2. Supongamos que la población sigue creciendo a la misma tasa relativa de crecimiento. Usa el modelo exponencial natural de crecimiento poblacional para predecir la población de la ciudad para los años 2010 y 2020.

3. Supongamos que tu mejor compañero(a) tuvo que ausentarse el día de hoy de la capacitación llevada a cabo. Escríbele un resumen explicándole esta actividad. En particular, exprésale qué aprendiste sobre el modelaje matemático de fenómenos del mundo real.

## ANEJO A

# HOJA DE COTEJO PARA LA AUTOEVALUACIÓN DEL GRUPO COLABORATIVO

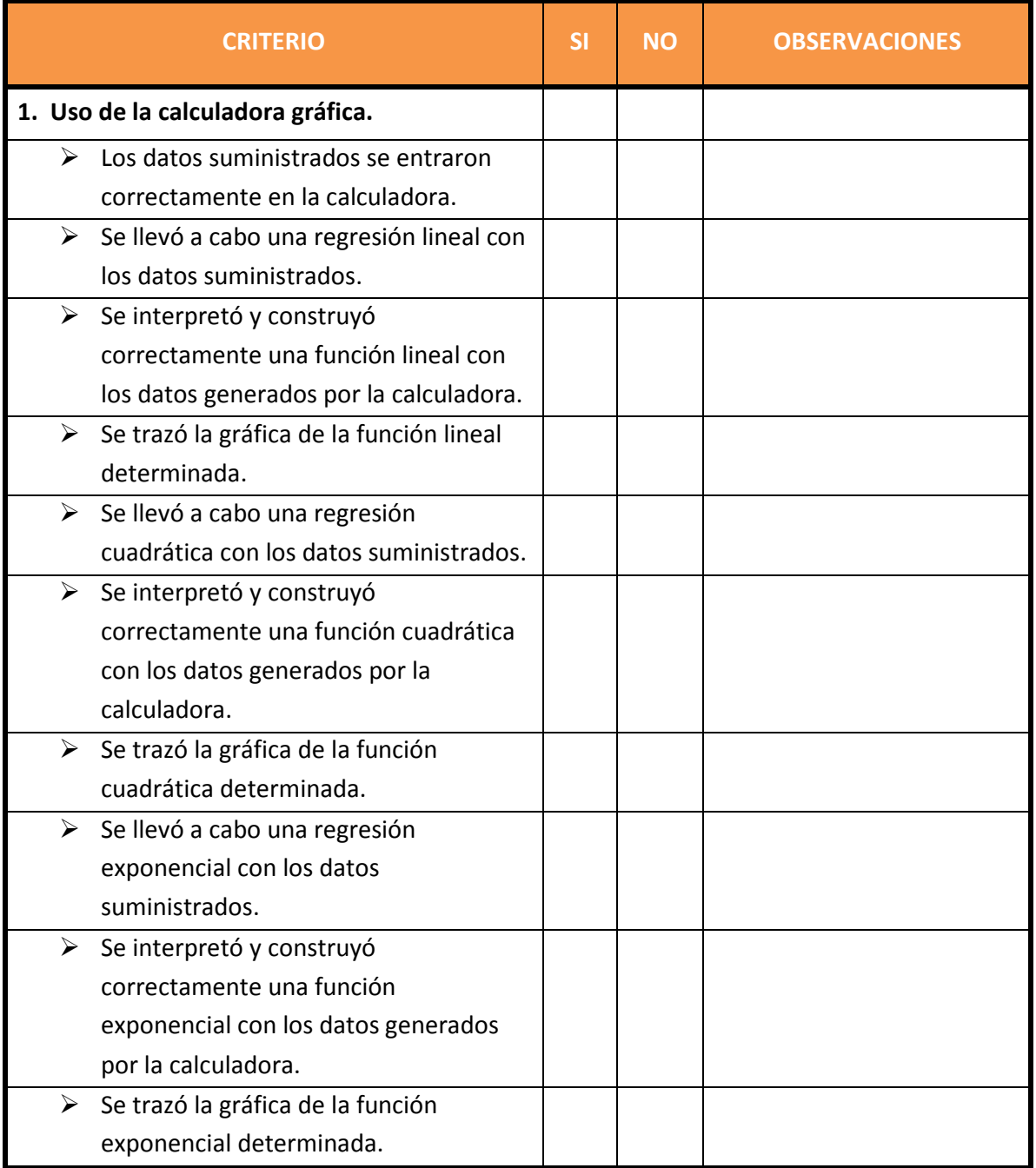

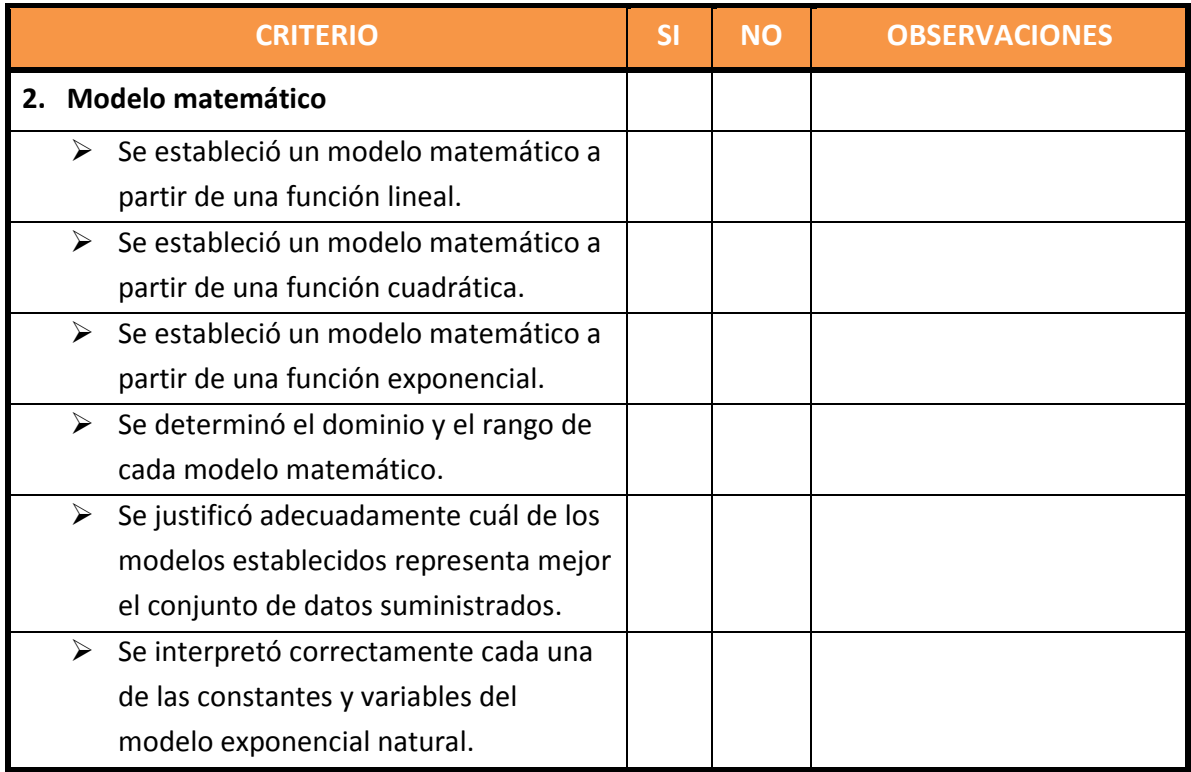

Dudas que me quedan: (Especifica en forma clara.)

#### ANEJO B

## RÚBRICA PARA LA EVALUACIÓN DEL GRUPO COLABORATIVO

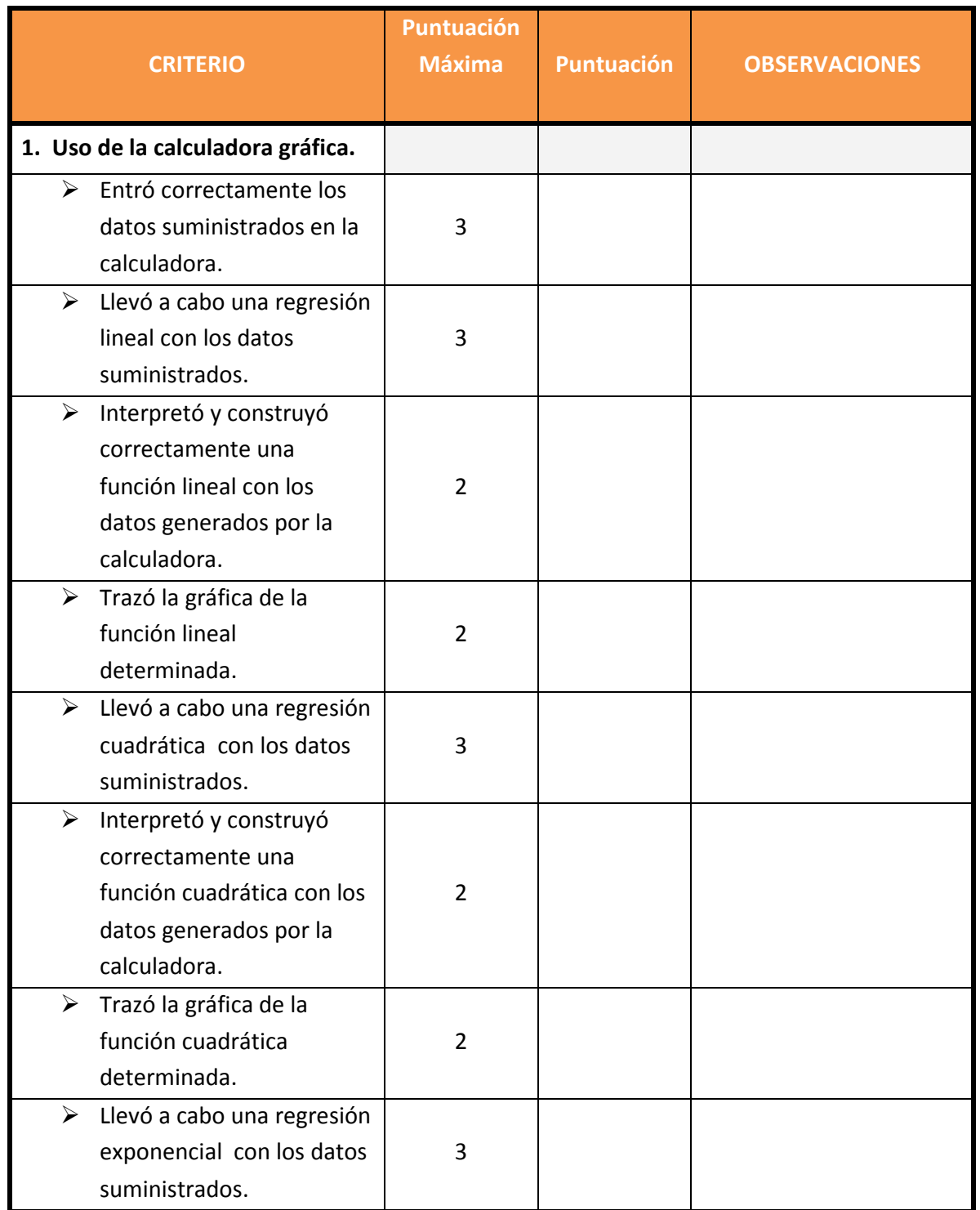

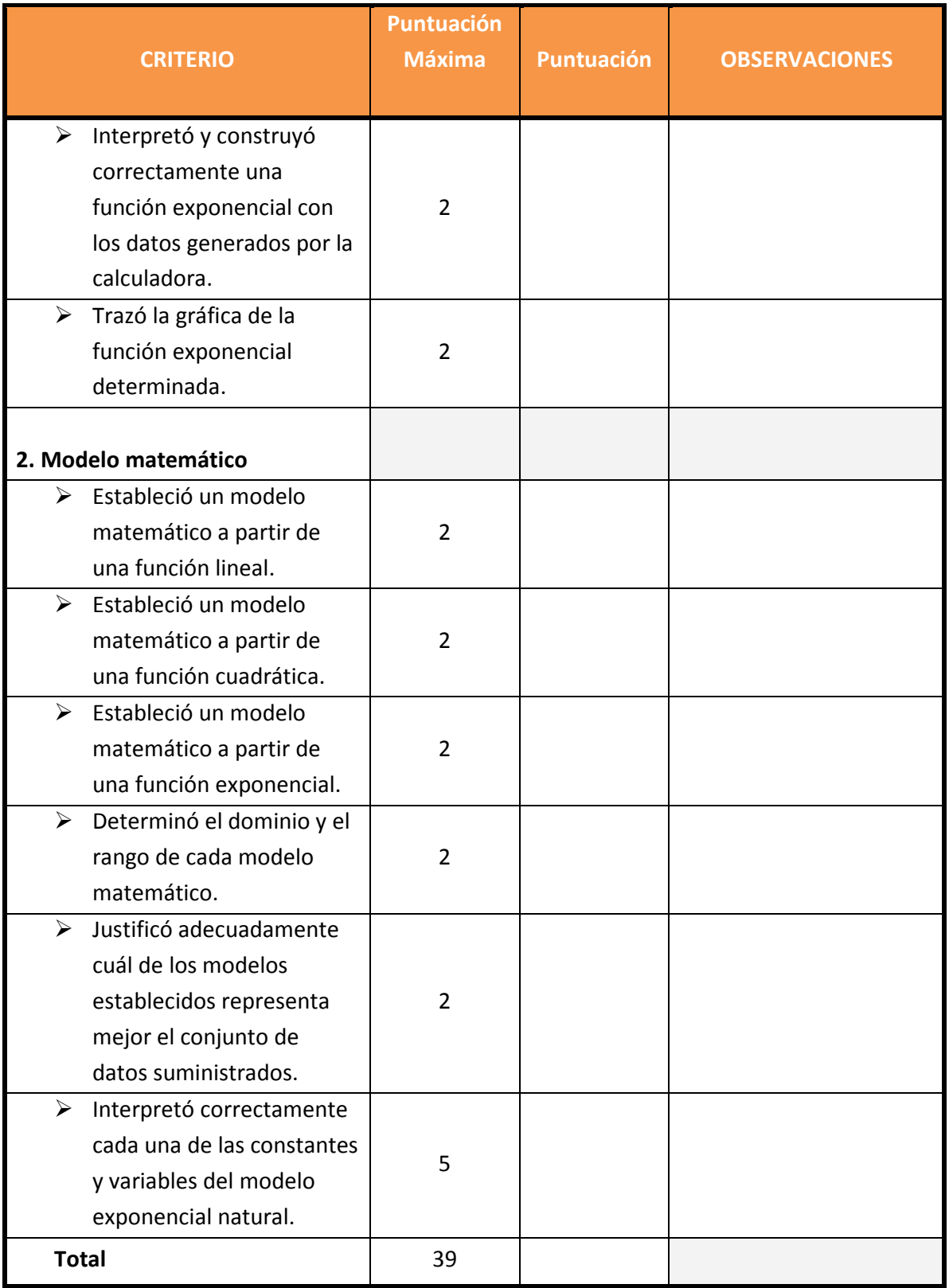

#### ANEJO C

# HOJA REFLEXIVA DEL APRENDIZAJE

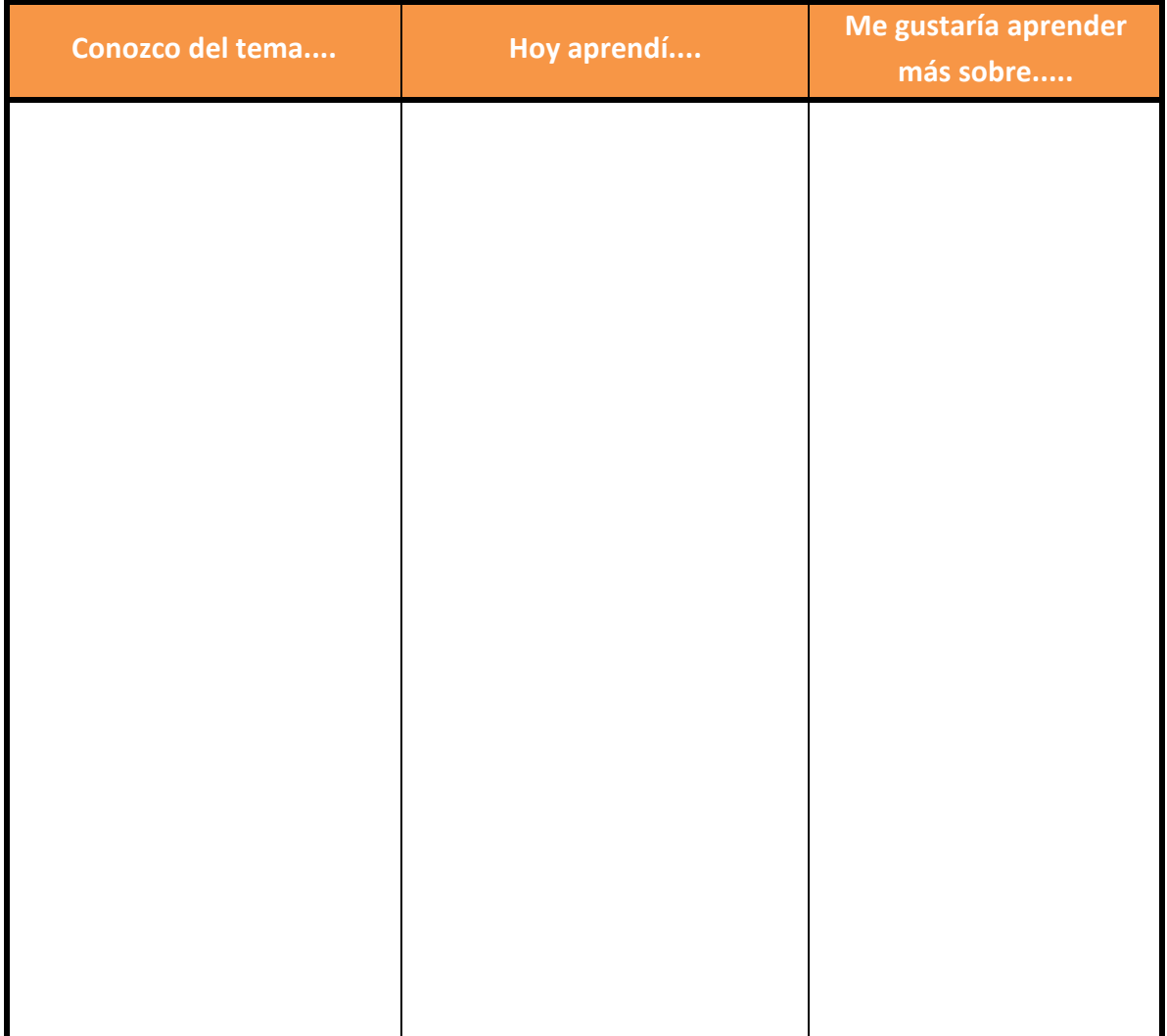